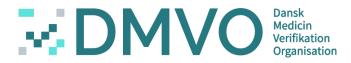

## **Danish Medicine Verification Organisation**

Virtual Meeting 30.04.2020

Overview of next release R6.2. of the verification system.

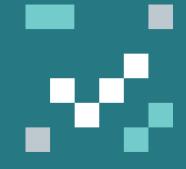

## **Danish Medicines Verification Organisation**

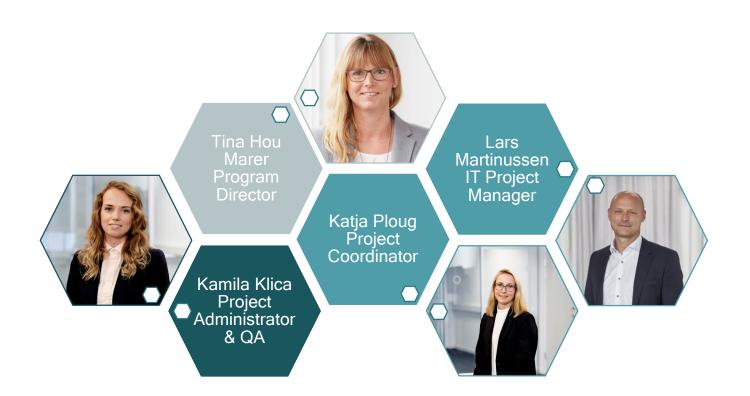

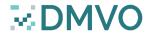

## **Danish Medicines Verification Organisation**

- Patient safety in collaboration with other national stakeholders and the NCA.
- Ensure an operational and well-functioning verification system in Denmark in full compliance with the Falsified Medicines Directive(FMD).
- Focal point of Contact for questionaries regarding the FMD.

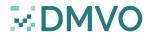

## Virtual meetings

- Why:
  - □ Survey
  - □ Transparency
  - Direct communation /dialogue with stakeholders
- What:
  - Different topics/themes based on needs/questionnaries
  - English
  - Open for suggestions
- When:
  - Monthly meeting
  - $\hfill\square$  Morning same time 8.30 9.15.
- Where:
  - □ Virtually
- How to join:
  - Sign up by sending an email to <u>info@dmvo.dk</u> everyone is welcome to join

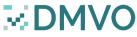

New release 6.2 DMVS

### What's new in 6.2

- OBP reports
- NCA reports

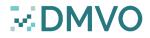

## Reports

- R.3 Specific product packs decommissioned as supplied by a local organisation.
- R.5 Product code to National code
- S.1.2 Decommissioned/Reverted Packs Report for an OBP
- S.2.6 Designated Wholesaler Report
- S.4.1 No Activity Report for an OBP
- S.4.2 No Activity Report for Wholesalers
- S.4.3 No Activity Report for Local Organisations

- S.5.1 Linking Report of a Re-packaged Batch
- S.5.2 Linking Report of Batches
- Ph.1 Number of products decommissioned in a specific market
- Ph.2 Batch Destination Report
- Ph.3 Active Packs Available Report
- S.5.1 Linking Report of a Re-Packaged Batch
- S.5.2 Linking Report of Batches

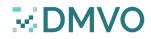

## New reports for OBP/Parallel Distributer?

- S.5.1 Linking Report of a Re-Packaged Batch
- S.5.2 Linking Report of Batches

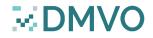

## **OBP Report / Parallel Distributer**

### S.5.1 - Linking Report of a Re-Packaged Batch

| Date Requested:                      | 28/04/2020 11:11:32                             |                     |  |
|--------------------------------------|-------------------------------------------------|---------------------|--|
| Parallel Distributor Name:           | EMVO_OBP_IOT_PD1                                |                     |  |
| Parallel Distributor Address:        | Rue du Commerce, 123, , Brussels, 1080, Belgium |                     |  |
|                                      |                                                 |                     |  |
| Name Medicinal Product (Repackaged): | EMVO IOT PC0082                                 |                     |  |
| Product Code (Repackaged):           | GTIN:05430001877830                             |                     |  |
| Batch Number (Repackaged):           | BATCH-BC                                        |                     |  |
| Expiry Date (Repackaged):            | 09/05/2021 00:00:00                             |                     |  |
| Uls (Repackaged)                     | Date/Time Uploaded                              | (                   |  |
| BC001                                | 28/04/2020 09:27:00                             | 1                   |  |
| BC002                                | 28/04/2020 09:27:00                             |                     |  |
| Name Medicinal Product (Original):   | EMVO IOT PC0083                                 | -                   |  |
| Product Code (Original):             | GTIN:05430001877847                             |                     |  |
| Batch Number (Original):             | BATCH-NA                                        |                     |  |
| Expiry Date (Original):              |                                                 | 09/05/2021 00:00:00 |  |
| UIs (Original)                       | Date/Time Decommissioned (Checked Out)          |                     |  |
| NA001                                | 28/04/2020 09:15:58                             | ]                   |  |
| NA002                                | 28/04/2020 09:15:58                             | ]                   |  |

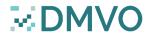

## **OBP Report / Parallel Distributer**

#### S.5.2 - Linking Report of Batches

- Date Requested: 28/04/2020 12:04:00
- Parallel Distributor Id: 2323
- Parallel Distributor Name: EMVO\_OBP\_IOT\_PD1
- Parallel Distributor Address Line 1: Rue du Commerce, 123
- Parallel Distributor Address Line 2:
  - Parallel Distributor City: Brussels
  - Parallel Distributor Postcode: 1080
  - Parallel Distributor Country: Belgium
- Name medicinal product (Re-packaged): EMVO IOT PC0082
- Product Code Scheme (Re-packaged): GTIN

Product Code (Re-packaged): 05430001877830

| Batch Number (Repackaged) | Expiry Date (Repackaged) | Name medicinal product<br>(Original) | Product Code (Original) | Batch Number (Original) | Expiry Date (Original) |
|---------------------------|--------------------------|--------------------------------------|-------------------------|-------------------------|------------------------|
| BATCH-BC                  | 09/05/2021 00:00:00      | EMVO IOT PC0083                      | GTIN:05430001877847     | BATCH-NA                | 09/05/2021 00:00:00    |
| BATCH-BD                  | 09/05/2021 00:00:00      | EMVO IOT PC0083                      | GTIN:05430001877847     | BATCH-NB                | 09/05/2021 00:00:00    |

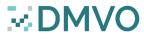

# The following NCA reports are no longer part of the URS and have been removed:

- Suspicious Pack Activity Summary report
- Suspicious Pack Activity Detail Report
- Supplied Packs by Product Report

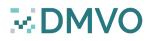

#### The following NCA reports are added:

- R.3 Specific product packs decommissioned as supplied by a local organisation.
- R.5 Product code to National code
- S.1.2 Decommissioned/Reverted Packs Report for an OBP
- S.2.6 Designated Wholesaler Report
- S.4.1 No Activity Report for an OBP
- S.4.2 No Activity Report for Wholesalers
- S.4.3 No Activity Report for Local Organisations

- S.5.1 Linking Report of a Re-packaged Batch
- S.5.2 Linking Report of Batches
- Ph.1 Number of products decommissioned

#### in a specific market

- Ph.2 Batch Destination Report
- Ph.3 Active Packs Available Report

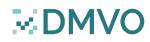

## R.3 - Specific Product Packs Decommissioned As Supplied By A Local Organization

#### Input parameters:

- Local Organisation's Location ID
- Product Code Scheme (Optional)
- Product Code (Optional)
- Start Date
- End Date

| Report Header                                                                    |  |  |  |
|----------------------------------------------------------------------------------|--|--|--|
| R.3 - Specific product packs decommissioned as supplied by a local organisation. |  |  |  |
| R.3                                                                              |  |  |  |
| d437f3f8-e8c0-47bd-852d-14b061d28b85                                             |  |  |  |
| R6.2 Pharmacy Location A                                                         |  |  |  |
| 6                                                                                |  |  |  |
| 08/04/2020 13:30:24                                                              |  |  |  |
| 06/04/2020                                                                       |  |  |  |
| 09/04/2020                                                                       |  |  |  |
|                                                                                  |  |  |  |
|                                                                                  |  |  |  |

#### **Report Content:**

The report lists successful pack state change transactions to SUPPLIED state, carried out at the Local Organisation's Location ID between the supplied 'Start Date' and 'End Date' inclusive, where the related product is in the product specified or all products.

For each product code in the selected transactions:

- Record Product Code
- Record full Product Name
- Record Pack Serial Number
- Record the date of the state change.

| Report Details                                                                            |                      |        |            |  |  |  |
|-------------------------------------------------------------------------------------------|----------------------|--------|------------|--|--|--|
| Product Code Name Of Medicinal Product Unique Identifier Supplied Date of Decommissioning |                      |        |            |  |  |  |
| GTIN:34790271380006                                                                       | SSR - Test Product 1 | pack1  | 2020-04-07 |  |  |  |
| GTIN:34790271380006                                                                       | SSR - Test Product 1 | pack2  | 2020-04-07 |  |  |  |
| GTIN:34790271380006                                                                       | SSR - Test Product 1 | pack11 | 2020-04-07 |  |  |  |
| GTIN:34790271380006                                                                       | SSR - Test Product 1 | pack12 | 2020-04-07 |  |  |  |
| GTIN:34790271380013                                                                       | SSR - Test Product 2 | pack1  | 2020-04-07 |  |  |  |
| GTIN:34790271380013                                                                       | SSR - Test Product 2 | pack2  | 2020-04-07 |  |  |  |

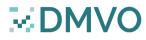

## R.5 - Product Code To National Code/S.2.6 - Designated Wholesaler Report

#### Input parameters:

- Product Code Scheme (Optional)
- Product Code (Optional)

| Report Header        |                                     |  |
|----------------------|-------------------------------------|--|
| Report Type          | R.5 - Product code to National code |  |
| Report Name          | R.5                                 |  |
| Sequence Number      | 12                                  |  |
| Date Requested (UTC) | 08/04/2020 11:10:33                 |  |
| Product Code         | -                                   |  |

#### **Report Content:**

For each product code in the scope:

- Record Product Code
- Record full Product Name
- Record the ID, name and address of the MAH.
- For each designated wholesaler record the wholesaler ID, name and address.
- Record the National Reimbursement Number (if any)

 $\ge$  DI

| Report Details     |                        |                                                                          |                                                                                                    |               |
|--------------------|------------------------|--------------------------------------------------------------------------|----------------------------------------------------------------------------------------------------|---------------|
| Product Code       | Product Name           | MAH (ID, name and address)                                               | Designated wholesaler/s (ID, name and address)                                                                                                    | National Code |
| GTIN:0000000000055 | Lojuxta 150mg EN/DE/NL | Amryt Pharmaceuticals DAC, 90 Harcourt Street,<br>Dublin 2, D02 CR98, IE | 50304, A second Wholesaler, Wholesaler Street 2,<br>Wholesaler City 2, 12345, IE<br>50305, Wholesaler, Wholesaler Street 1, Wholersaler<br>City, 12345, IE                                     | -             |
| GTIN:000005000029  | a                      | Business Park, Rath, Ashbourne, Co Meath, A84<br>WR60, IE                | 635, PCO Manufacturing, Unit 10 Ashbourne Business<br>Park, Rath, Ashbourne, Co Meath, A84 WR60, IE<br>636, NIP Pharma Limited, Unit 8C Loughway Business<br>Park, Newry, Co Down, BT342TH, GB | -             |

## S.1.2 - Decommissioned/Reverted Packs Report For An OBP

Input parameters:

- OBP ID
- Product Code Scheme (Optional)
- Product Code (Optional)
- Start Date
- End Date

| Report Header        |                                                         |  |  |
|----------------------|---------------------------------------------------------|--|--|
| Report Type          | S.1.2 - Decommissioned/Reverted Packs Report for an OBP |  |  |
| Report Name          | \$.1.2                                                  |  |  |
| OBP ID               | 1076                                                    |  |  |
| OBP Name             | Test MAH Solidsoft                                      |  |  |
| Sequence Number      | 2                                                       |  |  |
| Date Requested (UTC) | 08/04/2020 11:23:19                                     |  |  |
| From Date (UTC)      | 06/04/2020                                              |  |  |
| To Date (UTC)        | 09/04/2020                                              |  |  |
| Product Code         | GTIN:34790271380006                                     |  |  |

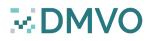

## S.1.2 - Decommissioned/Reverted Packs Report For An OBP

#### **Report Content:**

For each successful decommissioning transaction performed in the time frame specified by the specified OBP, on the products in scope:

- record the full product name
- record the product code
- record the batch number
- record the pack serial number
- record the decommissioned pack state
- record the date of decommissioning
- If the pack was subsequently reactivated during the period of the report then record the date of the reactivation.

(Note: where a pack is decommissioned and reactivated multiple times then each line for a decommission shall be matched with the matching reactivation date.)

| Report Details       |                     |              |       |                                    |            |                                               |
|----------------------|---------------------|--------------|-------|------------------------------------|------------|-----------------------------------------------|
| Product Name         | Product Code        | Batch Number |       | Decommissioning<br>Reason / Status |            | Date of<br>Reactivation<br>(if<br>applicable) |
| SSR - Test Product 1 | GTIN:34790271380006 | batch1       | pack4 | LOCKED                             | 07/04/2020 | 07/04/2020                                    |
| SSR - Test Product 1 | GTIN:34790271380006 | batch1       | pack3 | LOCKED                             | 07/04/2020 |                                               |
| SSR - Test Product 1 | GTIN:34790271380006 | batch1       | pack5 | LOCKED                             | 07/04/2020 | 07/04/2020                                    |

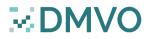

## S.4.1 - No Activity Report For OBP

#### Input parameters:

- Start Date
- End Date

#### **Report Content:**

Select all OBPs that have not performed any transaction in the time frame specified.

- Record the OBP ID
- Record the OBP name
- Record the OBP address
- Record the OBP postal code

| Report Details     |                                    |                                                                            |                   |  |  |
|--------------------|------------------------------------|----------------------------------------------------------------------------|-------------------|--|--|
| ID Name Address Po |                                    |                                                                            |                   |  |  |
| 1084               | Janssen Pharmaceutica NV           | Turnhoutseweg, 30, Beerse, B-2340, Belgium                                 | B-2340            |  |  |
| 1090               | Amgen Europe B.V.                  | 7061 Minervum, Breda, 4817ZK, The Netherlands                              | 4817ZK            |  |  |
| 1092               | Gilead Sciences Ireland UC         | NA IDA Business and Technology Park, Carrigtohill, Co. Cork, 0000, IRELAND | 0000              |  |  |
| 1094               | Grünenthal GmbH                    | 6 Zieglerstrasse, Aachen, 52078, Germany                                   | 52078             |  |  |
| 1158               | GlaxoSmithKline services unlimited | 980 Great West Road, London, TW8 9GS, United Kingdom                       | TW8 9GS           |  |  |
| 1161               | Bial-Portela & Ca, S.A.            | À Av da Siderurgia Nacional, N/A, Trofa, 4745-457 Coronado, Portugal       | 4745-457 Coronado |  |  |

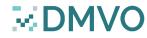

| Report Header        |                                       |  |
|----------------------|---------------------------------------|--|
| Report Type          | S.4.1 - No Activity Report for an OBP |  |
| Report Name          | S.4.1                                 |  |
| Sequence Number      | 2                                     |  |
| Date Requested (UTC) | 08/04/2020 11:27:26                   |  |
| From Date (UTC)      | 06/04/2020                            |  |
| To Date (UTC)        | 09/04/2020                            |  |

## S.4.2, S.4.3 - No Activity Report For Wholesaler/Local Organisation

#### Input parameters:

- Start Date
- End Date

| Report Header        |                                            |  |
|----------------------|--------------------------------------------|--|
| Report Type          | S.4.2 - No Activity Report for Wholesalers |  |
| Report Name          | \$.4.2                                     |  |
| Sequence Number      | 1                                          |  |
| Date Requested (UTC) | 08/04/2020 11:32:51                        |  |
| From Date (UTC)      | 06/04/2020                                 |  |
| To Date (UTC)        | 09/04/2020                                 |  |

#### **Report Content:**

Select all locations that have not performed any pack state changes or verifications in the time frame specified.

- Record the local organisation's location ID
- Record the local organisation name
- Record the local organisation location name
- Record the local organisation location address
- Record the local organisation location postal code

| Report Details                       |                      |                            |                                                 |          |  |
|--------------------------------------|----------------------|----------------------------|-------------------------------------------------|----------|--|
| Location ID                          | Organisation Name    | Location Name              | Address                                         | Postcode |  |
| 0a0b3ce5-c95a-465f-ac67-b273f14b6b2d | Quick Pharm Test     | QPS_PPD                    | -                                               | -        |  |
| 206c57bc-48e4-44a7-bb12-e7369564272c | Quick Pharm Test     | QPS_AD                     | -                                               | -        |  |
| 2e93859b-8b3b-4605-8422-35f7afb7e151 | Quick Pharm Test     | QPS_IPU                    | -                                               | -        |  |
| 430959fc-ba29-447b-9693-931fb5fa7c3d | SSR Wholesaler       | R6.2 Wholesaler Location B | Via Castellanza 11, Milano, 20151               | 20151    |  |
| 55888e57-1612-45d6-beaa-507b4ee2e9ef | Antal Wholesalers    | aIntechnology              | -                                               | -        |  |
| 66eec7d2-9652-4062-885f-4db49fce40a0 | Antal Wholesalers    | FMC                        | -                                               | -        |  |
| bf7fcbda-ed84-4d46-a062-b0c2c6bf49d5 | Quick Pharm Test     | QPS_PRL                    | -                                               | -        |  |
| c564feaa-a6ae-4fe8-92f7-967cff1f492d | Antal Wholesalers    | United Drug                | -                                               | -        |  |
| d8f379f9-f482-414a-9585-e6dfa1f1dd30 | Antal Wholesalers    | Becton Dickinson 01        | -                                               | -        |  |
| e2990eaa-af85-449c-ae0b-4b32694346ef | IMVO Wholesaler.IQE2 | IMVO IQE Location          | IMVO Offices, Dublin                            | -        |  |
| f1ebfea8-42f7-4c7b-8c5e-fd2aa9082b3b | Antal Wholesalers    | Movilitas                  | Kasteelhoekstraat 1, 1820 Perk (Steenokkerzeel) | -        |  |
| f2b6b3d0-6295-4035-bc47-7d57825d5b35 | Antal Wholesalers    | Navitas Life Science       | -                                               | -        |  |
| fb9fe5f7-a658-4a1d-801c-51a34e7c2652 | Quick Pharm Test     | QPS_GM_Test                | -                                               | -        |  |

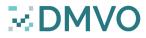

## S.5.1 - Linking Report of a Re-packaged Batch

#### Input parameters:

Product Code Scheme

Report Header

S.5.1

08/04/2020 11:43:23 Test PD Solidsoft

S.5.1 - Linking Report of a Re-packaged Batch

Grove House, Org Rd, Chineham, RG8 2RG, UK

- Product Code
- Batch Number

Report Type Report Name

Sequence Number Date Requested (UTC) Parallel Distributor Name

Parallel Distributor Address

#### **Report Content:**

The first section of the report is populated with the data from the repackaged batch: For each Serial number:

Record th serial number.

• Record the date the serial number was uploaded as part of a new re-packed batch.

|                                         | Re-packaged Packs    |
|-----------------------------------------|----------------------|
| Name of medicinal product (re-packaged) | SSR - Test Product 3 |
| Product Code (re-packaged)              | GTIN:34790271380020  |
| Batch number (re-packaged)              | batch6               |
| Expiry date (re-packaged)               | 221200               |
| Uls (re-packaged)                       | Date/Time of Upload  |
| pack1                                   | 07/04/2020 16:57:42  |
| pack2                                   | 07/04/2020 16:57:42  |
| pack3                                   | 07/04/2020 16:57:42  |
| pack4                                   | 07/04/2020 16:57:42  |
| pack5                                   | 07/04/2020 16:57:42  |

## 

## S.5.1 - Linking Report of a Re-packaged Batch

#### Input parameters:

- Product Code Scheme
- Product Code
- Batch Number

| Report Header                |                                               |  |  |  |
|------------------------------|-----------------------------------------------|--|--|--|
| Report Type                  | S.5.1 - Linking Report of a Re-packaged Batch |  |  |  |
| Report Name                  | S.5.1                                         |  |  |  |
| Sequence Number              | 1                                             |  |  |  |
| Date Requested (UTC)         | 08/04/2020 11:43:23                           |  |  |  |
| Parallel Distributor Name    | Test PD Solidsoft                             |  |  |  |
| Parallel Distributor Address | Grove House, Org Rd, Chineham, RG8 2RG, UK    |  |  |  |

#### **Report Content:**

The second section is populated with the checked-out packs of the original batch:

#### For each Serial number:

- Record the serial number
- Record the date the serial number was decommissioned.

| Original Packs                       |                                        |  |  |
|--------------------------------------|----------------------------------------|--|--|
| Name of medicinal product (original) | SSR - Test Product 1                   |  |  |
| Product Code (original)              | GTIN:34790271380006                    |  |  |
| Batch number (original)              | batch3                                 |  |  |
| Expiry date (original)               | 221200                                 |  |  |
| Uls (original)                       | Date/Time Decommissioned (checked-out) |  |  |
| pack21                               | 07/04/2020 16:52:47                    |  |  |
| pack22                               | 07/04/2020 16:52:47                    |  |  |
| pack23                               | 07/04/2020 16:52:47                    |  |  |
| pack24                               | 07/04/2020 16:52:47                    |  |  |
| pack25                               | 07/04/2020 16:52:47                    |  |  |
| pack26                               | 07/04/2020 16:52:47                    |  |  |
| pack27                               | 07/04/2020 16:52:47                    |  |  |
| pack28                               | 07/04/2020 16:52:47                    |  |  |

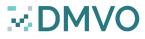

## S.5.2 - Linking Report of Batches

#### Input parameters:

- Product Code Scheme
- Product Code

| Report Header                           |                                            |  |  |
|-----------------------------------------|--------------------------------------------|--|--|
| Report Type                             | S.5.2 - Linking Report of Batches          |  |  |
| Report Name                             | S.5.2                                      |  |  |
| Sequence Number                         | 1                                          |  |  |
| Date Requested (UTC)                    | 08/04/2020 11:47:15                        |  |  |
| Parallel Distributor Name               | Test PD Solidsoft                          |  |  |
| Parallel Distributor Address            | Grove House, Org Rd, Chineham, RG8 2RG, UK |  |  |
| Name of medicinal product (re-packaged) | SSR - Test Product 3                       |  |  |
| Product Code (re-packaged)              | GTIN:34790271380020                        |  |  |

#### **Report Content:**

Details the list of batches that have been repackaged as part of the specified repackaged product.

For each repackaged batch it shows:

- The re-packed batch number
- The re-packed batch expiry date
- The name of the original product
- The product code of the original product
- The batch number of the original product
- The expiry date of the original product

| Report Details                                                                                                    |        |                      |                     |        |        |  |
|----------------------------------------------------------------------------------------------------|--------|----------------------|---------------------|--------|--------|--|
| Batch number (re-packaged) Expiry date (re-<br>packaged) Name of medicinal product (original) Product Code (original) Batch number (original) Expiry date<br>(original) |        |                      |                     |        |        |  |
| batch6                                                                                                    | 221200 | SSR - Test Product 1 | GTIN:34790271380006 | batch3 | 221200 |  |
| batch7                                                                                                    | 221200 | SSR - Test Product 1 | GTIN:34790271380006 | batch3 | 221200 |  |

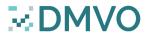

## Ph.1 - Number Of Products Decommissioned In A Specific Market

#### Input parameters:

- Product Code Scheme (Optional)
- Product Code (Optional)
- Batch Number (Optional)
- Start Date
- End Date

| Report Header                                                             |                     |  |  |
|---------------------------------------------------------------------------|---------------------|--|--|
| Report Type Ph.1 - Number of products decommissioned in a specific market |                     |  |  |
| Report Name Ph.1                                                          |                     |  |  |
| Sequence Number 4                                                         |                     |  |  |
| Date Requested (UTC) 08/04/2020 13:38:48                                  |                     |  |  |
| From Date (UTC)                                                           | 06/04/2020          |  |  |
| To Date (UTC)                                                             | 09/04/2020          |  |  |
| Product Code                                                              | GTIN:34790271380008 |  |  |
| Batch Number                                                              |                     |  |  |

#### **Report Content:**

Breakdown at batch and post code level of the packs supplied by pharmacies and wholesalers during the specified time period.

For each line details:

- The product code.
- The full product name.
- The batch number.
- The number of packs decommissioned as supplied.
- The postal code of the initiating location ID.

NOTE: Intermarket initiating transactions are considered in this report

| Report Details                                                                          |                      |        |   |         |  |  |
|-----------------------------------------------------------------------------------------|----------------------|--------|---|---------|--|--|
| Product Code Name Of Medicinal Product Batch Number Of Packs Supplied Postcode Postcode |                      |        |   |         |  |  |
| GTIN:34790271380006                                                                     | SSR - Test Product 1 | batch1 | 2 | SE1 8QS |  |  |
| GTIN:34790271380006                                                                     | SSR - Test Product 1 | batch2 | 2 | SE1 8QS |  |  |

## Ph.2 - Batch Destination Report

#### Input parameters:

- Product Code Scheme (Optional)
- Product Code (Optional)
- Batch Number (Optional)
- Start Date
- End Date

| Report Header                               |                     |  |  |
|---------------------------------------------|---------------------|--|--|
| Report Type Ph.2 - Batch Destination Report |                     |  |  |
| Report Name Ph.2                            |                     |  |  |
| Sequence Number 2                           |                     |  |  |
| Date Requested (UTC) 08/04/2020 11:57:08    |                     |  |  |
| From Date (UTC)                             | 06/04/2020          |  |  |
| To Date (UTC)                               | 09/04/2020          |  |  |
| Product Code                                | GTIN:34790271380006 |  |  |
| Batch Number                                | -                   |  |  |

#### **Report Content:**

Select all batches in scope, where the batch was first uploaded between the specified 'Start Date' and 'End Date'.

#### For each batch:

- Record the full product code.
- Record the product name.
- Record the batch number.
- Record the number of packs uploaded.
- Record the list of markets the batch is intended for.

 $\sim D$ 

| Report Details                                                                                        |                      |        |    |        |  |
|----------------------------------------------------------------------------------------------------|----------------------|--------|----|--------|--|
| Product Code Product Name Batch Number Number of Packs Markets where product is intended to be placed |                      |        |    |        |  |
| GTIN:34790271380006                                                                                   | SSR - Test Product 1 | batch1 | 10 | IE     |  |
| GTIN:34790271380006                                                                                   | SSR - Test Product 1 | batch2 | 10 | IE, XS |  |
| GTIN:34790271380006                                                                                   | SSR - Test Product 1 | batch3 | 10 | IE     |  |

## Ph.3 - Active Packs Available Report

#### Input parameters:

- Product Code Scheme (Optional)
- Product Code (Optional)
- Batch Number (Optional)
- Start Date
- End Date

| Report Header                            |                                      |  |  |
|------------------------------------------|--------------------------------------|--|--|
| Report Type                              | Ph.3 - Active Packs Available Report |  |  |
| Report Name                              | Ph.3                                 |  |  |
| Sequence Number                          | 3                                    |  |  |
| Date Requested (UTC) 08/04/2020 12:05:29 |                                      |  |  |
| From Date (UTC)                          | 06/04/2020                           |  |  |
| To Date (UTC)                            | 09/04/2020                           |  |  |
| Product Code                             | GTIN:34790271380006                  |  |  |
| Batch Number                             | batch1                               |  |  |

#### **Report Content:**

Select all batches in scope, where the batch was first uploaded between the specified 'Start Date' and the specified 'End Date'. For each batch:

- Record the product code.
- Record the full product name.
- Record the batch number.
- Record the number of packs uploaded.
- Record the number of packs decommissioned as supplied.
- Record the number of active packs.
- Record the number of packs decommissioned as locked.

NOTE: *IMP pack state (Investigatory Medical Product) is not currently implemented, hence it will not appear in the report.* 

| Report Details      |                      |        |                             |   |   |                           |
|---------------------|----------------------|--------|-----------------------------|---|---|---------------------------|
| Product Code        | Product Name         |        | Number Of<br>Packs Uploaded |   |   | Number Of<br>Packs Locked |
| GTIN:34790271380006 | SSR - Test Product 1 | batch1 | 10                          | 2 | 1 | 2                         |

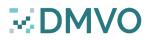

## Question time !

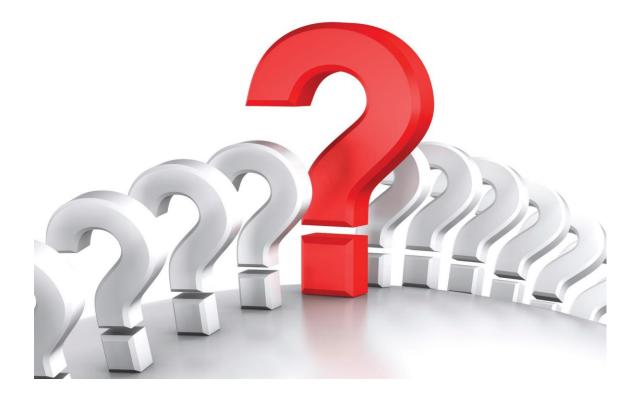

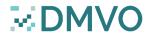

## Thank you for your participation !

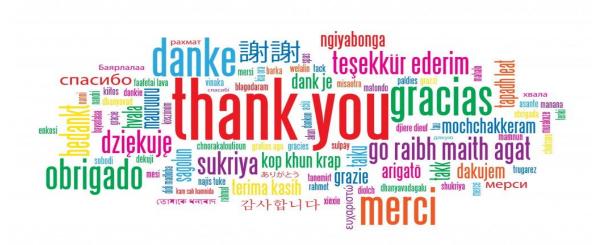

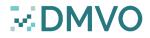